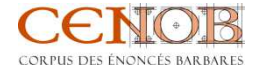

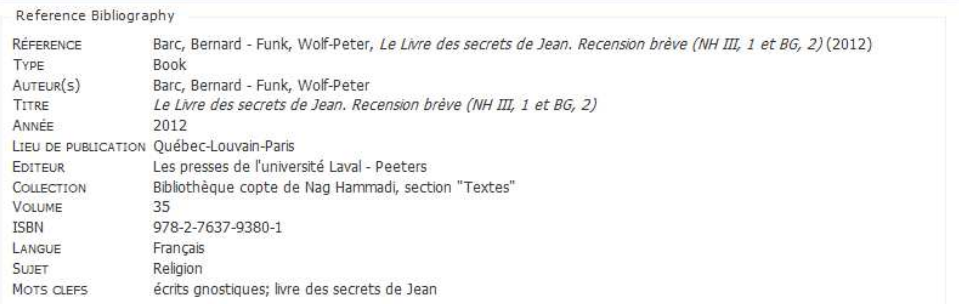

Citation pour Références bibliographique (4 results)

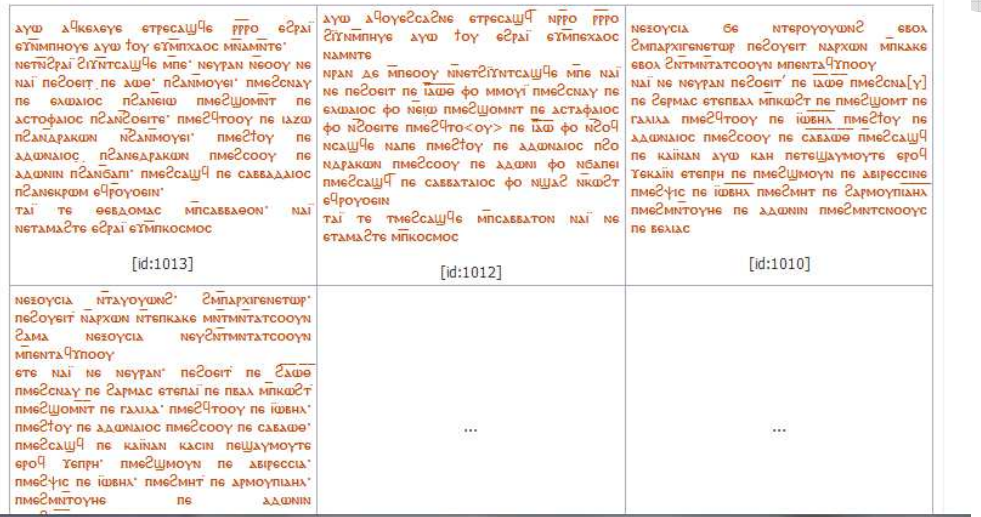

 $\ddot{\phantom{A}}$ **Road**